## **Performing Server Side Validations Using Objects**

Posted At : October 29, 2008 11:53 AM | Posted By : Bob Silverberg Related Categories: OO Design, ColdFusion, ValidateThis

I'm going to continue my series about object oriented validations with ColdFusion by looking at the approach that I've taken to performing server side validations. I<br>discussed the architecture for server side validations i looking at the code involved.

I'm going to do this in the context of discussing how I added generic regex support to the framework. I want to thank [Matt Quackenbush](http://www.quackfuzed.com/), my regex mentor, for helping me with the required syntax, and with an example for the me with the required syntax, and with an example for the d

Because one of the **[design goals](http://www.silverwareconsulting.com/index.cfm/2008/10/6/ValidateThis--An-Object-Oriented-Approach-to-Validations)** I had for the framework was the ability to add new validation types without having to touch any of the existing code, adding regex support was a piece of cake. Here's how I wanted this new *regex* validation type to work:

A developer can create a validation rule for an object property of type *regex*.

- The developer can then either:
	-
	- Specify a single *regex* parameter, which will be used on both the client and the server.<br>Specify both a *clientregex* and a *serverregex* parameter, which will be used accordingly. This will allow a developer to take adva ColdFusion regex syntax that would not be valid in JavaScript.

 $\bullet$  When processing validations, either on the client or the server, the contents of the specified property will be tested against the specified regex, and if no<br>match is found the validation will fail.

In order to implement this new validation type I had to create two new files, a Server Rule Validator and a <mark>[Client Rule Scripter](http://www.silverwareconsulting.com/index.cfm/2008/10/21/ValidateThis--Client-Side-Validation-Architecture).</mark> Because the focus of this post is<br>server side validations I'm only going to look at the Se

As discussed in a <mark>[previous article](http://www.silverwareconsulting.com/index.cfm/2008/10/14/ValidateThis--Server-Side-Validation-Architecture)</mark>, a Server Rule Validator implements the actual logic for testing a property against a validation rule type. I had already written a<br>number of these (e.g., Required, Email, RangeLength, like:

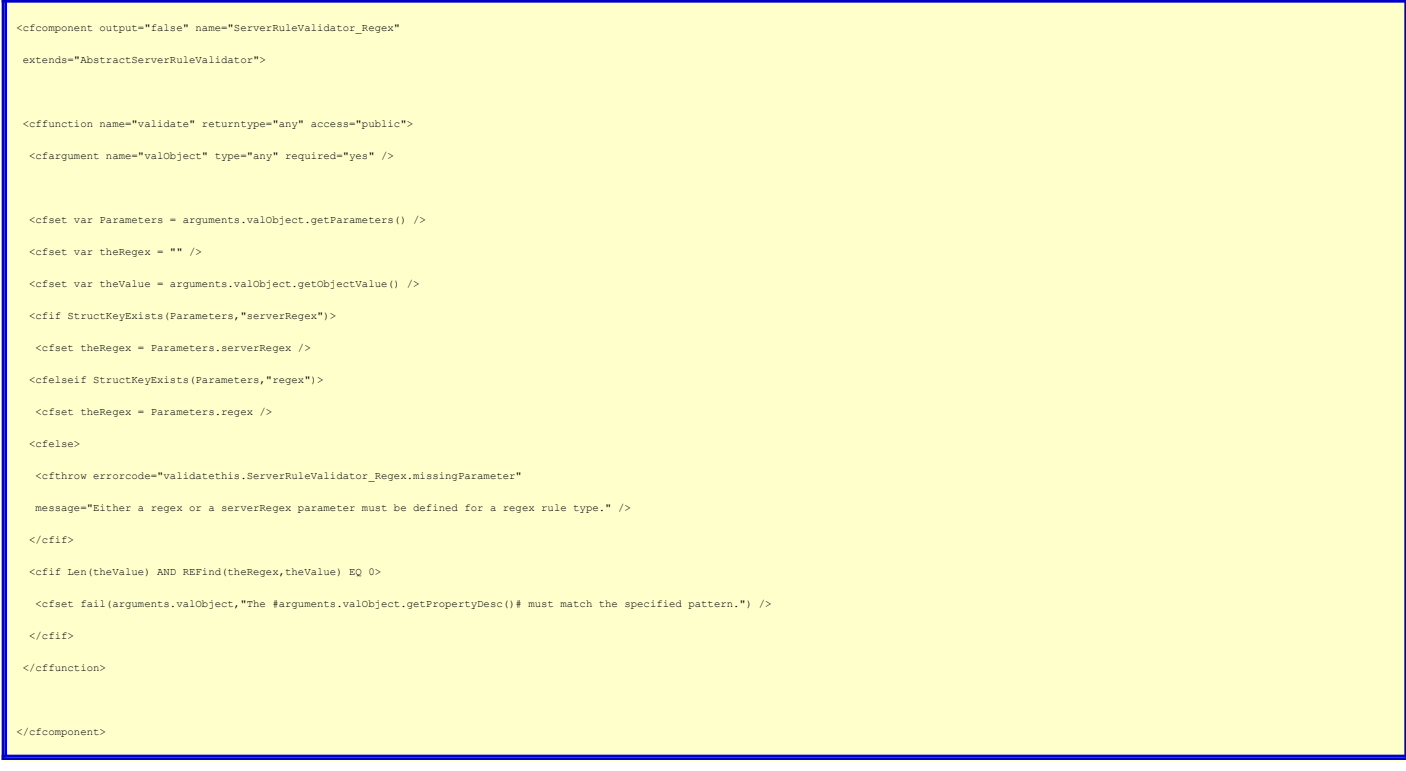

Let's walk through this code. First off, you'll notice that this cfc extends an AbstractServerRuleValidator, so we'll take a look at that in a moment.

Next, you'll see that the validate method expects a Validation object. I discussed that in an <mark>[earlier blog post](http://www.silverwareconsulting.com/index.cfm/2008/10/14/ValidateThis--Server-Side-Validation-Architecture)</mark>, but basically each validation rule that you define<br>becomes an object when the server side validations are d

Continuing with the code, we get the *Parameters* struct from the Validation object, which should include either a *regex* key or a *serverRegex key. If neither of those*<br>are found an error is thrown. We also need to get t

Now that we have all of the information we need, the actual test is performed. We check that there is something to validate, which allows for an empty field to pass<br>a regex validation, and if there is a value an REFind is this approach be taken, rather than using isValid, based on his experience with isValid which he documented in a **[blog post](http://www.quackfuzed.com/index.cfm/2008/7/15/isValid-Bug)**.

If the validation fails, then the *fail* method is called to register that. We are passing a generic failure message to the *fail* method, but in the context of this validation type (regex) one would usually override that generic failure message with a custom one in the rule definition. As you might guess, the fail method is contained in the<br>AbstractServerRuleValidator, so let's look at that next

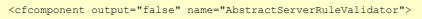

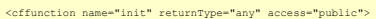

<cfreturn this />

</cffunction>

<cffunction name="validate" returntype="void" access="public">

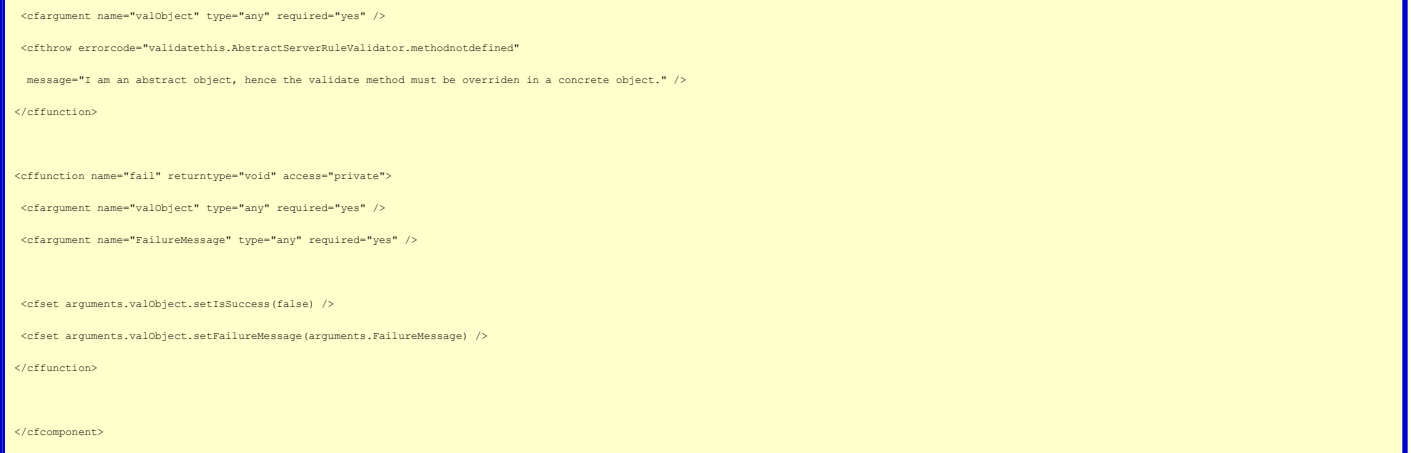

The *init* and *validate* methods are self-explanatory, so let's just look at the *fail* method. Because the behaviour that occurs when a validation fails is always the<br>same, I have encapsulated this logic into the abstrac

The next piece of the puzzle is the Validation object itself. It contains three methods that "do something", and a whole load of getters and setters. We'll just look at the former:

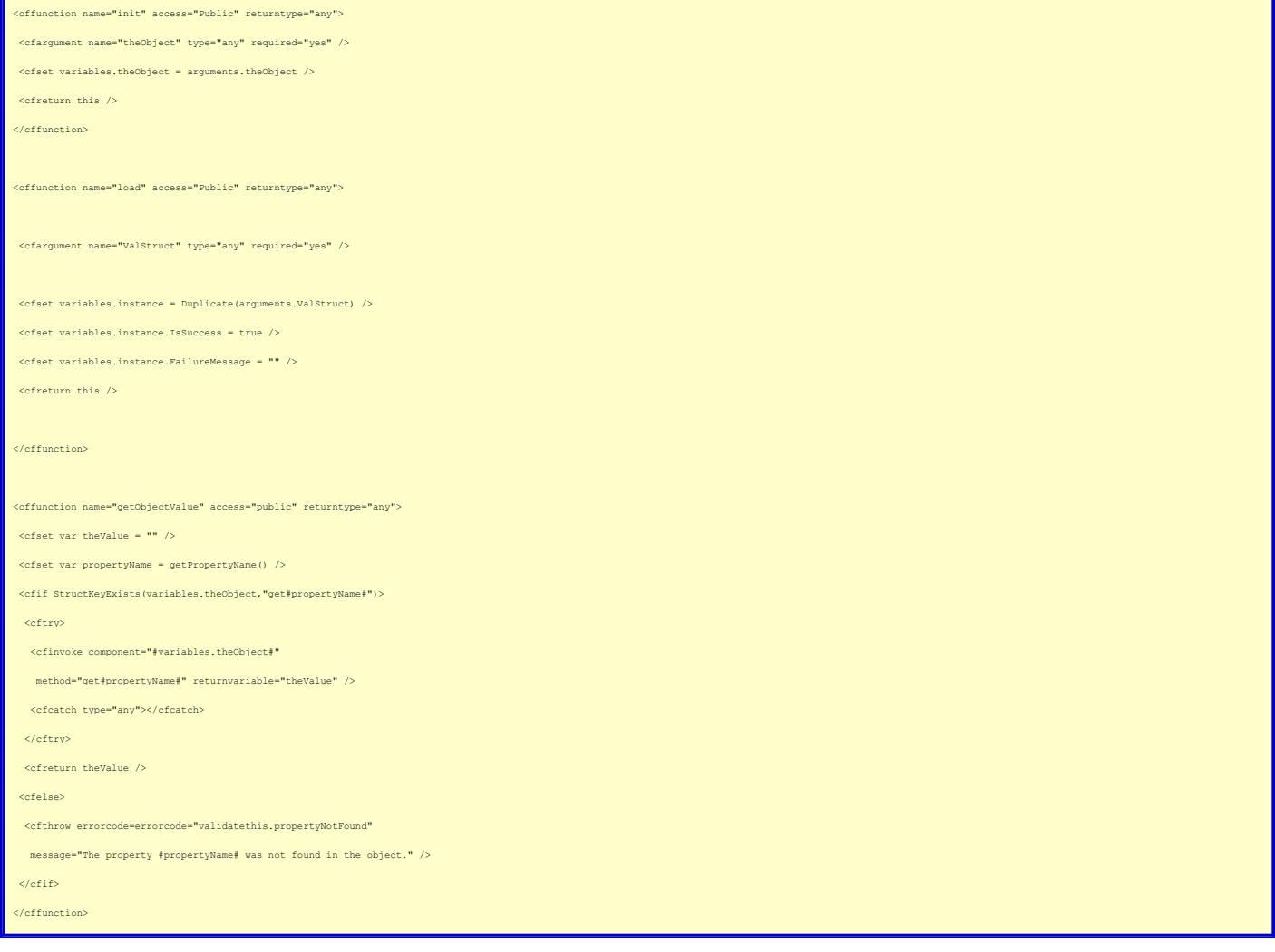

For each validation rule that must be processed, the Server Validator (which I'll discuss in a moment) creates a Validation Object. To limit the number of actual<br>objects that needs to be created, the Server Validator actua existing Validation Object, which is what the *load* method is for.

The getObjectValue method is a shortcut that allows the ValidationObject to get the contents of the property that corresponds to the current validation rule. First it<br>gets the propertyName from the metadata that was loaded

can see how thee *tObjectValue* method is used in the code for the ServerRuleValidator\_Regex object above.

The final piece of the server side validation puzzle is the Server Validator itself. Its *validate* method does a whole bunch of things, including dealing with conditional<br>validations, custom failure messages, and packagin

- 1. Asks the Business Object for its validation rules.
- 
- 2. Loops through those rules, conditionally creating a Validation object for each rule.<br>3. Asks an appropriate Server Rule Validator (such as the one documented above) to perform a validation using the Validation object.<br>4
- 5. Packages the results (pass or fail, plus any failure messages) and makes them available to the object that called it.

Getting back to the point of this post, I hope that I have demonstrated two things:

1. To add a new validation type I only had to create one file (for the server side), which involved writing around half a dozen lines of code, and most of<br>that code dealt with parameters specific to this validation type.<br>2

I will continue with the discussion of the Server validator, and also discuss the other file (Client Rule Scripter) in future posts.